# ИНФОРМАТИКА И УПРАВЛЕНИЕ В ТЕХНИЧЕСКИХ И СОЦИАЛЬНЫХ СИСТЕМАХ

#### УДК 004.89

### Р.С. Гусев, Л. О. Федосова, А.П. Цапаев

### АНАЛИЗ МЕТОДОВ ОБРАБОТКИ ИЗОБРАЖЕНИЙ ВНУТРЕННЕЙ ПОВЕРХНОСТИ ТРУБ

#### Нижегородский государственный технический университет им. Р.Е. Алексеева

Обеспечение качества труб в технологическом процессе производства изделий для энергетики существенно зависит от системы управления качеством. Система управления качеством нераздельно связана с системой неразрушающего контроля, включающего в себя операцию по визуальному контролю внутренней поверхности труб. Поэтому одной из наиболее важных задач, направленных на обеспечение технической надежной эксплуатации трубопроводов различных отраслей народного хозяйства, является внедрение прогрессивных методов диагностики внутренней и внешней поверхности трубы на всех этапах - от производства до использования в промышленных масштабах.

*Ключевые слова:* обработка изображения, внутренняя поверхность трубы, каскад сверточной нейронной сеть, дефект, метод оценки изменения формы спектра, метод ориентированных фильтров, метод матрицы вхождений коэффициентов вейвлет-преобразования.

#### Введение

В соответствии с маршрутом производства труб операция визуального контроля внутренней поверхности доходит до пяти раз за технологический цикл. В настоящее время на многих промышленных предприятиях в процессе визуального контроля внутренней поверхности труб участвует оператор, поэтому результаты контроля включают в себя элементы субъективности и во многом зависят от опыта оператора, его усталости и физиологических особенностей, поэтому автоматизация визуального контроля, как средство исключения субъективности, является актуальной задачей. В условиях субъективности визуального контроля, в качестве фактора риска выступает человеческий фактор, исключить который позволит автоматизация операции контроля. Кроме того, автоматизация визуального контроля откроет возможность для включения данной операции в автоматизированную систему управления технологическими процессами, что позволит повысить качество и сократить брак.

Целью настоящей статьи является обзор существующих методов обработки изображения внутренней поверхности труб малых диаметров и предложение нового алгоритма поиска дефектов.

На рис. 1 показана фотография внутренней поверхности трубы малого диаметра, полученная с помощью эндоскопа. Рассмотрим схему программной части автоматизированной системы визуального осмотра внутренней поверхности труб, представленную на рис. 2. Согласно ей информация передается от объекта контроля к оператору. В нашем случае объектом контроля является труба малого диаметра.

Первоначально в качестве устройства сбора информации выступает эндоскоп, который получает изображение внутренней поверхности с помощью драйвера захвата видео. Да-

 $\overline{a}$ 

Гусев Р.С., Федосова Л. О., Цапаев А.П., 2018.

лее данное изображение подается на блок обработки изображения, который осуществляет над ним определенные операции, такие, как поиск дефектов. В результате выполнения операции обнаружения дефектов получается следующая информация: факт наличия/отсутствия дефекта, местоположение дефекта и его вид. Все эти данные передаются в блок вывода изображения и результатов на экран оператора, который в свою очередь является конечным звеном данной цепи. Таким образом, в результате прохождения через систему информация перерабатывается из изображения внутренней поверхности в данные о наличии и расположении дефекта.

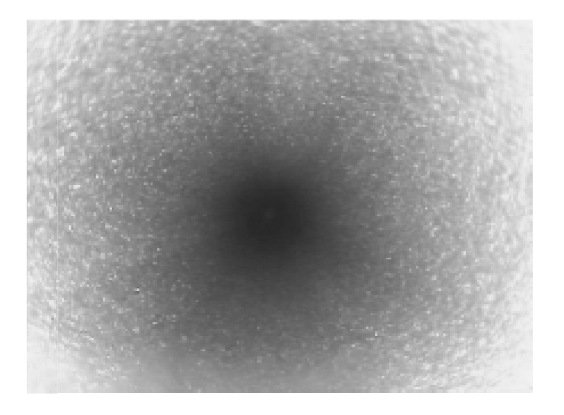

Рис. 1. Фотография внутренней поверхности трубы

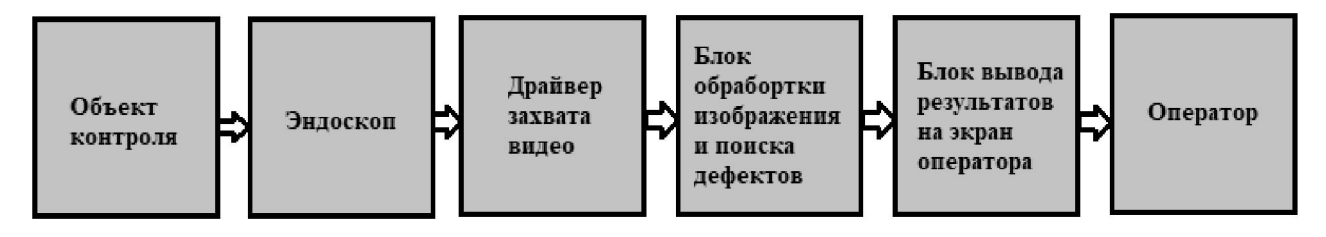

Рис. 2. Схема программной части автоматизированной системы

Главную роль в автоматизированной системе визуального контроля играет обработка изображений. Основной задачей в области обработки изображения внутренней поверхности трубы является повышение эффективности методов распознавания при обнаружении дефектов внутренней поверхности труб и усовершенствование способа использования визуального и измерительного метода контроля поверхности труб, позволяющих снизить затраты и минимизировать влияние человеческого фактора на результативность выполняемого контроля.

### Методы поиска дефектов

В настоящее время существует множество методов поиска дефектов на изображении, которые отличаются своим многообразием как по математическому обеспечению, так и областям применения. Рассмотреть все из них не представляется возможным, поэтому для обзора выбраны три метода: метод, основанный на ориентированных фильтрах, метод, основанный на матрице вхождений коэффициентов вейвлет-преобразования и метод оценки изменения формы спектра.

### Метод оценки изменения формы спектра (ОИФС)

В основе данного метода лежит сравнение формы эталонного спектра со спектром исследуемого изображения посредством вычисления взвешенного евклидова расстояния. Применение метода ОИФС для обнаружения дефектов на изображении поверхности разделяется на лва этапа:

1) настройка метода ОИФС на конкретную поверхность;

2) классификация изображения поверхности на дефектное/не дефектное с применением метода ОИФС.

Рассмотрим каждый этап более детально.

## *Настройка метода ОИФС*

Целью данного этапа является определение пара метров эталонной поверхности и порога дефектности *P*. В качестве параметров выступают два массива данных:

- значения интенсивности спектра *sij* на конкретных пространственных частотах, которые выступают в качестве признаков;
- весовые коэффициенты для каждого признака *αij*, которые характеризуют степень значимости каждого признака. В качестве исходных данных для определения параметров эталона выступает набор изображений эталонной поверхности.

# *Классификация методом ОИФС*

При классификации с помощью метода ОИФС на вход алгоритма подается изображение внутренней поверхности трубы, а также параметры эталонной поверхности, вычисленные на этапе настройки. Вначале происходит вычисление спектра данного изображения, далее определяется взвешенное евклидово расстояние от данного спектра до эталонного [1].

### Метод обнаружения дефектов основанный на использовании матрицы вхождений коэффициентов вейвлет-преобразования (МВКВ)

Применение метода МВКВ для обнаружения дефектов на изображении поверхности разделяется на два этапа:

1) настройка метода МВКВ на конкретную поверхность;

2) классификация изображения поверхности на дефектное/не дефектное с применением метода МВКВ.

# *Настройка метода МВКВ*

Целью данного этапа является определение параметров эталонной поверхности и порога дефектности. В качестве параметров выступают два массива данных:

1) вектор признаков, в качестве которых выступают свойства МВКВ;

2) весовые коэффициенты для каждого признака, которые характеризуют степень значимости каждого признака. В качестве исходных данных для определения параметров эталона выступает набор изображений эталонной поверхности.

# *Классификация (да/нет) методом МВКВ*

При классификации с помощью метода МСВКВ на вход алгоритма подается изображение внутренней поверхности трубы, а также параметры эталонной поверхности (Features, α и *P*).

1. Вычислить вейвлет-преобразование изображения. В качестве порождающего вейвлета выбран вейвлет Добеши. Преобразование выполняется на один уровень. На выходе данного перехода алгоритма получаются четыре матрицы:

- матрица коэффициентов приближения А;
- матрицы коэффициентов деталей по горизонтали H, вертикали V, диагонали D;
- 2. Вычислить матрицы вхождений (МВ) для матриц A, H, V, D. Для каждой из матриц A, H, V, D вычисляются четыре МВ по числу схем взаимного расположения пикселей:

3. Определить свойства МВ (контраст, энергия, корреляция, однородность) для каждой из матриц A, H, V, D при каждой схеме расположения пикселей.

4. Вычислить среднее и свойства каждого (контраст, энергия, корреляция, однородность) по четырем схемам расположения пикселей для каждой матрицы A, H, V, D.

### Метод обнаружения дефектов, основанный на применении ориентированных фильтров (ОРФ)

Подобно методу МВКВ применение метода ориентированных фильтров (ОРФ) можно разделить на два: настройка, классификация.

Для вычисления признаков формируется набор четно и нечетно симметричных фильтров при различных ориентациях и масштабах (рис. 3).

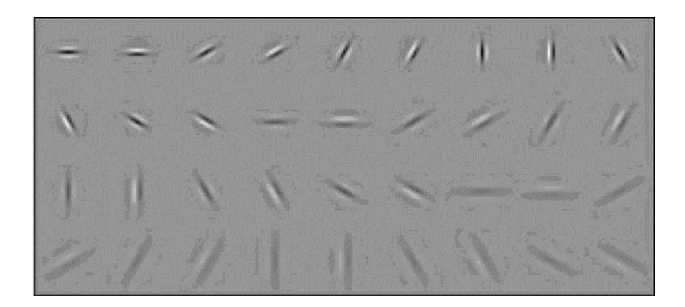

Рис. 3. Набор фильтров, состоящий из двух фаз (четная, нечетная), трех шкал и 6 ориентаций

Результатом настройки метода ОРФ являются матрица признаков, матрица весовых коэффициентов и порог дефектности. В качестве исходных данных используется набор изображений, формирование которого показано в описании метода МВКВ. Рассмотрим алгоритм определения матрицы признаков.

1. Сформировать ядра фильтров. В данном исследовании применяются следующие фильтры:

- нечетные фильтры ориентированных полос трех шкал и шести ориентаций;
- четный фильтр ориентированных полос;
- фильтр пятен.
	- 2. Для всех изображений набора выполнить п. 3-5.

3. Выполнить фильтрацию изображения набора. Результатом работы данного перехода алгоритма является набор из 20 отфильтрованных изображений.

4. Для каждого из отфильтрованных изображений вычислить свойства.

5. Сформировать матрицу признаков для данного изображения набора Features (*n*). Матрица имеет размер 20х2, где строки характеризуют индекс ядра фильтра, а столбцы индекс свойства.

6. Вычислить среднее значение признаков Features по всему набору изображений из 100, каждый элемент которого *fij* вычисляется, где *fij*(*n*) – элемент вектора признаков Features (*n*), вычисленный по *n*-му изображению исходного набора.

Все три метода были протестированы на модельных изображениях. Эксперимент по определению ограничений методов обнаружения дефектов проходил в несколько этапов. На первом этапе происходила настройка методов обнаружения на конкретную поверхность. Настройка проводилась по 100 изображениям внутренней поверхности труб. В результате выполнения данного этапа для каждого метода определяются параметры его настройки: матрица признаков эталона, матрица весовых коэффициентов эталона и порог дефектности. На втором этапе оценивалась работа методов на модельных изображениях. Вначале определялась ошибка ложного обнаружения. Эксперимент проводится по 100 изображениям качественной поверхности и оценивался процент ложного определения дефекта. Далее проводился анализ работы метода на моделях изображений с дефектами. Для каждого типа дефекта при каждом параметре создается 100 модельных изображений и определяется процент обнаружения дефекта соответствующим методом. Кроме того, на этом этапе происходит оценка времени работы алгоритма [3].

### Проблемы, возникшие при практической реализации методов

При практической реализации системы обнаружения дефектов для внутренней поверхности труб в лабораторных условиях возникли следующие проблемы:

1. При движении эндоскопа в трубе на больших скоростях в процессе видео-захвата возникает эффект «смаза» изображения.

### *Таблица 1*

| Фотография внутренней поверхности<br>трубы | Скорость движения эндоскопа в трубе |
|--------------------------------------------|-------------------------------------|
|                                            | $25~\mathrm{m}/\mathrm{vac}$        |
|                                            | 35 м/час                            |
|                                            | 45 м/час                            |

Возникновение «смаза» изображения при движении на различных скоростях

На снимках, представленных в табл. 1, видно, чем больше скорость, тем более размытыми и нечеткими получаются изображения. В свою очередь, система обнаружения дефектов распознаёт смазанное изображение как дефект, хотя дефекта на нем нет.

2. Дефекты имеют различные характеристики: цвет, текстуру и другие. Методы не обнаруживают темные дефекты с нечеткой границей.

3. Невысокая скорость обработки изображений, которая снижает производительность системы

Решение первой проблемы возможно несколькими путями:

1) аппаратное решение – применение более дорогостоящих плат видео-захвата с частотой захвата кадров до 100 fps;

2) программное решение – существуют математические методы реконструкции изо-

бражения, позволяющие точно или даже полностью восстановить резкость смазанного изображения, однако такую фильтрацию достаточно сложно осуществить в реальном времени.

Вторая проблема решается дополнением набора признаков дефектов и, в частности, использованием признаков из теории активного восприятия, которая посвящена раскрытию априорной неопределённости изображения [4].

В качестве решения третьей проблемы решено перейти от исходного изображения к интегральному, которое в своей статье приводят Пол Виола и Майкл Джонсон [5]. Интегральное изображение помогает очень быстро рассчитывать суммарную яркость произвольного прямоугольника на данном изображении, причем какой бы прямоугольник не был, время расчета неизменно. Интегральное представление изображения - это матрица, совпадающая по размерам с исходным изображением. В каждом элементе ее хранится сумма интенсивностей всех пикселей, находящихся левее и выше данного элемента. Например, исходя из рис. 4, чтобы посчитать сумму пикселей в прямоугольнике D достаточно выполнить несложное действие  $4 + 1 - (2 + 3)$ .

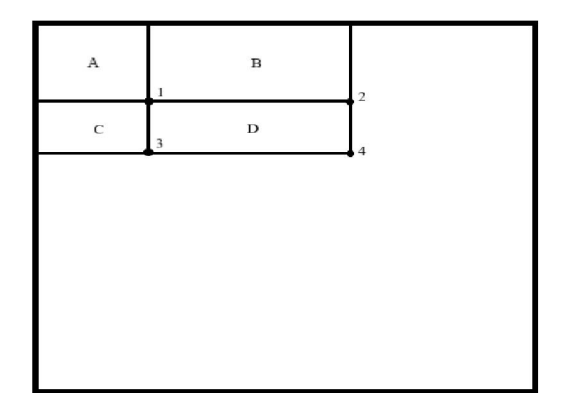

Рис. 4. Схема к расчету суммарной яркости по интегральному изображению

Еще одно решение третьей проблемы - это использование каскада сверточных нейронных сетей (СНС). В настоящее время СНС демонстрируют выдающиеся результаты в решении задач распознавания образов. Сегодня они позволяют идентифицировать на фотографиях тысячи различных классов объектов, при этом точность распознавания отдельных классов сравнима со средними возможностями человека. Одной из причин такого успеха является наращивание количества нейронов и связей в сетях. Анализ звука или изображений с помощью СНС, содержащих миллиарды параметров, не представляется сложной проблемой ввиду роста объёмов вычислительных ресурсов облачных платформ. Способность к тонкой настройке признаков, извлекаемых на каждом слое, при обучении распознаванию одного класса объектов позволяет СНС достигать высоких показателей точности при поиске объектов на сильно неоднородном фоне. Необходимо учитывать, что возможности нейронной сети к обобщению предъявляемых образов снижаются с уменьшением числа параметров, вследствие чего частота ошибок первого рода (ложное обнаружение) растёт. Но данная проблема может быть решена с помощью дополнительной проверки детекций более сложными сетями (т.е. способными обеспечить большую точность классификации), аналогично структуре классификатора Виолы-Джонса [6].

#### Заключение

В статье рассмотрена задача обнаружения дефектов внутренней поверхности труб малых диаметров. Описаны существующие методы распознавания: метод оценки изменения формы спектра, метод ориентированных фильтров, метод матрицы коэффициентов вейвлетпреобразования. Раскрыты трудности, возникшие при реализации лабораторного стенда, и намечены пути устранения проблем, в частности, путем применения теории активного восприятия, интегрального изображения, алгоритмов устранения «смаза», сверточных нейронных сетей.

#### Библиографический список

- 1. Кретинин, О.В. Методы сегментации изображений в задачах обнаружения дефектов поверхности / О.В. Кретинин, А.П. Цапаев // Компьютерная оптика. – 2012. – Т. 36. – №3. – С. 448–452.
- 2. Цапаев, А.П. Автоматизированная система визуального контроля внутренней поверхности труб / О.В. Кретинин, А.П. Цапаев // Автоматизация в промышленности. – 2013. – №5.  $-$  C. 48–50.
- 3. Цапаев, А.П. Методы и алгоритмы распознавания изображений для обнаружения дефектов внутренней поверхности труб с целью автоматизации визуального контроля: дисс. … канд. техн. наук: 05.13.17 / Нижегородский государственный технический университет им. Р.Е. Алексеева. Нижний Новгород, 2013.
- 4. Десятников, И.Е. Алгоритмы поиска изображений в базах видеоданных / И.Е. Десятников, В.А. Утробин // Компьютерная оптика. – 2011. – Т. 35. – № 3. – С. 416–422.
- 5. Viola, P. Rapid object detection using a boosted cascade of simple features / P. Viola, M.J. Jones // IEEE Conference on Computer Vision and Pattern Recognition. – 2001. – V. 1. – P. 511–518.
- 6. Калиновский, И.А. Обзор и тестирование детекторов фронтальных лиц / И.А. Калиновский, В.Г. Спицын / КО, 40:1. – 2016. – С. 99–111.

*Дата поступления в редакцию 05.04.2018*

### R.S. Gusev, L. O. Fedosova, A.P. Tsapaev

## ANALYSIS OF IMAGE PROCESSING METHODS FOR THE INNER SURFACE OF PIPES

#### Nizhny Novgorod state technical university n. a. R. E. Alekseev

Purpose: The purpose of this article is to review the methods for processing the image of the inner surface of a pipe, as well as their verification on image models on a laboratory bench

Methods: Method for estimating the shape change of a spectrum, the defect detection method based on the use of the matrix of occurrences of the wavelet transform coefficients, the defect detection method based on the application of oriented filters.

Results: The difficulties encountered in the implementation of the laboratory stand are revealed, and ways of eliminating problems are outlined, in particular, by applying the theory of active perception, integral imaging, algorithms for eliminating "smear", convolutional neural networks.

Conclusion: Ensuring the quality of pipes in the technological process for the production of products for the power industry depends on the quality management system. The quality management system is inseparably linked with a nondestructive testing system, which includes an operation for visual inspection of the internal surface of the pipes.

*Key words:* Image processing, inner tube surface, convolutional neural network cascade, defect, spectral shape change estimation method, oriented filters method, matrix method of occurrence of wavelet transformation coefficients.